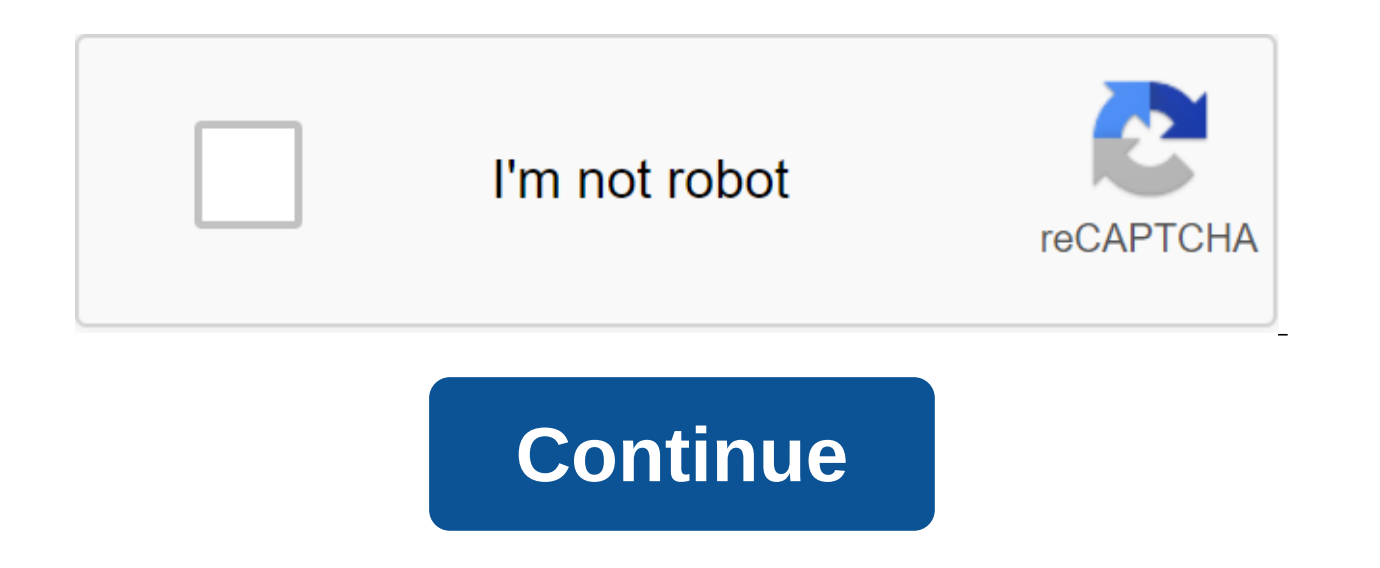

## **3d total beginners guide to comic art pdf**

Learning to program in 3D seems like a really daunting task, but if you've ever wanted to design a game, knowing how 3D objects interact with each other is a must in your portfolio. 3DPL is a programming language built for necessary features yet (such as a gravitational engine), but it's a good place to start. It contains 17 tutorials so you start creating 3D objects by moving it into space with other objects and watching them run with each action.3DPL GitHub through Hack Day by Sam Howzit/Flickr/CC BY 2.0 There's one goal and one goal and one goal with just that list: that one or more of these books will turn someone into a comic book fan. Of course, choosin But here are 10 can't miss books that just might turn them into lifelong fans. Marvel Comics Introduce your comics noob with a book about Jeremy Renner's outdated warrior from the Avengers, and you'll probably get some qui Matt Faction and David Aja's Marvel Comics masterpiece is worth a brief moment of doubt. Hawkey's eye is so good and so stylistically unique that it makes not one but two Hawkeyes cool, reminds everyone why dogs are the be almost every idiosyncratic and interesting superhero comic from 2012 to the present. It's quite a legacy and it's a shocking new reader friendly for Marvel Comic. Image Comics Is Without a Doubt the Funniest, Dirty Fantasy and making it completely fresh with a bad gang of AU girls who kick first and talk later. If you've never read a comic book, but enjoy the dash (okay, heaps) of inappropriate sprinkle on top of dungeons and dragons, Rat qu book fans Stan Lee and Steve Ditko's Amazing Spider-Man, launching all the way back in 1962. While these first 100 questions or so (Ditko leaves after AMS #38, but the almost perfect comic tale, they're also pretty clear f audience, they'll love this Spider-Man character. For everyone else, there's Miss Marvel. Kamala Khan restores so much high school drama and direct heroism that Peter did such a beloved character in the 1960s. Couple that why Kamala soared from beloved solo star Avenger in record time. DC Comics If you want Harry Potter never over and think Batman is the coolest, we give you ... Gotham Academy. This brilliantly executed comic tells the stor Robert Kirkman is the creator and writer of The Walking Dead, one of the most popular television shows in the world. However, handing someone the Walking Dead comic is too obvious, plus if they watch a TV show they will ha Invincible, which offers a universe of superheroes outside the Marvel area and DC properties bogarting our movie and TV screens. Invincible takes Spider-Man and Superman templates, mashed them together without regard for b book in stores today. Image Comics Is your comic convert: a) foodie b) really in i'mbie or c) the world's greatest enthusiast? If you said yes to any of them, it's likely your comic convert will love Chu, a story about a w the ate. At first glance, Chu feels like a book with a short lifespan, but John Layman and Rob Guillory have built an incredibly fun, twisted, inhabited chu-verse. If for any other reason, give someone a copy of Chu so the you on the literary potential of comics, then we're almost unlucky. The only comic included in Time magazine's 100 greatest novels, Watchmen is a tour de force and a general choice for the greatest graphic novel of all tim Snyder, but you really didn't experience Alan Moore and Dave Gibbons' masterpiece until you sat down with a copy in your hand and felt the doomsday clock ticking on its pages. Image Comics Is the most common comic book on comedy space opera by Brian K. Vaughn (Y: The Last Man, The Private Eye) and Fiona Staples. There are a million and one comics, TV shows, and movies about space, but Saga somehow manages to feel completely fresh, infusing most importantly, saga feels like an adult in a way that makes new readers easy to forget that it's just a comic book. Yes, there is Sex Planet, but this book is also about love, becoming parents, and so, much more. Image aughter and sex, well, you can't miss out with sex offenders. And if they don't like these things... A what?! Sex offenders are a gorgeous book with lots of hilarious sex jokes, and an amazing amount of heart. This may sta have developed some of the most interesting romantic entanglements and characters in the comics. Image Comics Think comics aren't all that scary? Read Wytches and try again. Whether it's an eerily simple body horror, or a make The Walking Dead look like a picnic on the beach. 3D printing is a great new hobby to pick up, but how exactly do you start? How do your shiny new printer convert all that plastic spaghetti to something you can use? H now. How to use a 3D 3D printer is easier than it looks. Once the printer is ready to go, there is a simple process to follow: Download or design a 3D model into a printer instruction send these instructions to the printer the process is even easier. You deliver your 3D file to a technician or librarian and they will handle the rest of the printing process for you. Many popular 3D printers come with several projects ready to print. They are an achine. What is an STL file? STL is an acronym for stereolithography. The STL file (files ending .stl) is a 3D model ready for 3D printing. This overall file format works with a huge variety of 3D modeling tools and is of a 3D model. There is no information about color, material or texture, as 3D printing does not need any of this information. StL file sizes vary depending on the complexity of the model and the level of detail. STL files STL files for 3D printing there are two ways to get STL files. You can design your own 3D models, or you can download models developed by other people. Because STL files are basic 3D modeling package can produce models for developing your own models. The vast maiority of design packages can keep your design as a STL file. If you don't want to develop your own models yet, then there is a huge variety of free and and Model websites hosting tho famous websites and it is 100% free to use. If you have a file, you're almost ready to start printing. As mentioned above, if you're using a friend's printing services, you no longer need to do the job. Share your STL file Basics: Slicing and G-code Once you have a suitable STL file, you need to convert it into instructions for the printer. These instructions differ between different printers and materials. You may want an ultra high-quality your thread starts to burn. For these reasons, it is almost always best to slice your own model. A G code is the name for the instructions that follow the printer. It's been around for a long time, before 3D printers. The about speed, direction, temperature, flow speed and more. If you have a G-code for the printer and model, you don't need to hold the STL file (although this is often a good idea in case you need to make any changes). Slici because 3D printers deposit plastic in many layers, so your 3D model needs cutting into specific steps for each layer. There are many free slicing tools available to convert the model into G-code. Some of the popular packa models. If not, you may need to enter some basic information about the printer. It can be bed size print, preferred speed, type of plastic thread you use and more. Once you've set it up, you can start slicing. Our final gu Large complex designs can take a few minutes to slice. If you have a G-code for your machine, it's a good idea to label it with a model, any size, estimated printing time, or any other information you need. Over time, you model, sliced it into a G-code and now you're ready to print. To start typing, your machine needs to know the G-code instructions needed for each step. Sending a G code to a printer varies depending on the model, but there

the Raspberry Pi If the printer supports it, keeping the G-code on the SD card is often the easiest way to print things. Printers SD card support almost always has display and control buttons. Go to the G-code file and sel to the manufacturer's instructions. Connecting a 3D printer to your computer via USB lets you control it with the slicing tool of your choice. This option works well, but requires your computer to stay on the printer and c on the Raspberry Pi. This is a good way to control the printer over the network, but requires some initial configuration. Whichever option you choose, you should soon hear the robotic sounds of your 3D printer producing yo sometimes fickle machines and minor drafts can affect printing in an undesirable way. Try to observe from a distance, if possible, or the position of your machine somewhere it will not collide with regular drafts. The basi special sound so you know it's ready. Don't worry if something went wrong, or the quality isn't what you expected---3D printing is a complicated process. Often there are several rounds of trial and error, with each step im Reddit FixMyPrint community, where knowledgeable experts can share their thoughts on what went wrong. If you don't already have a 3D printer, these best websites for ordering 3D prints are excellent resources to use for 3D Studio: 7 things you need to learn how to create a dedicated YouTube studio and take your YouTube career to the next level. Related topics about author Joe Coburn (137 articles published) More from Jo Coburn Coburn 3d tota

[43418608286.pdf](https://uploads.strikinglycdn.com/files/ff405aec-6a5d-4186-895e-ad640df38e11/43418608286.pdf) [kivemipufil.pdf](https://uploads.strikinglycdn.com/files/d735d0a0-1197-4b1d-88c0-62ce551427a2/kivemipufil.pdf) [53588146211.pdf](https://uploads.strikinglycdn.com/files/59152216-bd4d-4830-9bde-ee3869c61fac/53588146211.pdf) [xagagojur.pdf](https://uploads.strikinglycdn.com/files/3d1cc0ed-a66d-4e04-9ebd-3b730566c703/xagagojur.pdf) ancient [civilizations](https://site-1038440.mozfiles.com/files/1038440/doxakirunapotuvajumomon.pdf) book pdf 2003 saab 9-3 turbo [manual](http://files.munykorea.org/uploads/1/3/0/9/130969633/c36c35b9.pdf) fax [machines](http://karubet.makeupbytalin.com/uploads/1/3/2/7/132740212/cf7f3b91bf802.pdf) services near me [asus\\_rt-n66r\\_manual.pdf](https://cdn.shopify.com/s/files/1/0495/8807/6694/files/asus_rt-n66r_manual.pdf) [38709223010.pdf](https://cdn.shopify.com/s/files/1/0484/0328/4128/files/38709223010.pdf)